## RECOMP II USERS' FROGRAM NO. 1079

PROGRAM TITLE: DECIMAL INPUT ROUTINE

## PROGRAM CLASSIFICATION: Utility

AUTHOR:

W. Wellman Servomechanisms, Inc. Research Division Goleta, Calltornia

PURPOSE:

This routine is used to permit a program to call for the manual entry of a decimal number during the course of the program.

DATE:

12 June 1961

Published by

REOOMP Users' Library

at

#### AUTONETICS INDUSTRIAL PRODUCTS

A DIVISION OF NORTH AMERICAN AVIATION, INC. 3400 E. 70th Street, long Beach 5, California RESEARCH DIVISION -- SERVOMECHANISMS, INC.

## . DECIMAL INPUT ROUTINE

## PURPOSE:

This routine is used to permit a program to call for the manual entryof a decimal number during the course of the program.

USE:

A. Calling Sequence

1. This routine is normally called by the use of the trapping mode pseudocommand "IND" followed by the address in which the number is to be stored. Thus "IND  $1234.0$ " signifies, "input a decimal number and store it in location 1234."

The half-word bit of the address signifies "fixed point" if a "0" or "floating point" if a " $1$ ". (If the "b" of a number is made minus zero, the number will be entered as floating point, regardless of the half-word bit. )

2. For use without the trapping mode, the following is the calling sequence:

> TRA (location of this routine) CLA w w w w. x

Here  $w w w w$  is the address in which the number is to be stored;  $x$ is the half-word-bit code, as above; the TRA in8truction must be in a right half-word and immediately followed by the code word.

B. Entry and Exit

Enter routine with  $b$  (if a fixed point number is to be input) in the R-register, @39.

Exit from routine with number in accumulator, and  $b$  or exponent @39 in R-register. Fixed point numbers will also be stored in their specified location; floating point numbers will be stored in that location, with the exponent in the following word, in proper format.

f<sub>C</sub> 200 4 A. REV. 2/60

C. Address Display (Incidental Feature)

.1. TRA (location of this routine + 26. 0)

2. The bits in the right half address position (but for the half-word bit, which is ignored) of the accumulator will be interpreted as four. octal digits, converted into BCD, stored in 7770, and displayed.

D. Entering Number

1. When this routine is ready to accept a number. the "alpha" pilot will light. Enter the number at the console keyboard, using the decimal point if it is required. The decimal may be entered as often as desired, but only the first decimal point is recognized.

2. The sign may be entered at any time (before, after, or in the middle of a string of digits), and as many times as whim or fumbling demands. The last sign entered is displayed and used to set the sign of the number. If no sign is entered, the number will be assumed to be positive and displayed as positive.

3. The individual digits of the number (including the decimal) are. displayed as they are entered. Digits should not be entered much faster than 5 digits per second.

4. To terminate the string, push the "enter" key; return is made to the main program with the number in normalized floating point in the A and R registers.

5. If an error is detected while the numeric digits are being entered (before pushing the enter key), it may be corrected by pushing the "clear" button, which clears the display and allows the number to be re-entered correctly.

6. In no case should any of the start or display buttons be pressed while a number is being entered.

E. . Error Indication '

IC 2004A REV. 2'60

There is no error return in the calling sequence. For fixed point

RESEARCH DIVISION . SERVOMECHANISMS, INC.

numbers; if the specified b will not hold the number, the b is displayed in command format and the computer halts. Pushing start will allow a new entry to be made. Return to the program will not occur until a number that can be held at this b is entered. No error indication is given for floating point numbers.

### RESTRICTIONS:

A. Accuracy

1. At least 38 significant numeric bits of the number are retained correctly at all times; numbers, therefore, have a relative érror less than 1 x 10<sup> $-11$ </sup>. Integers less than 2<sup>38</sup> are converted exactly. as are all numbers which are entered in less than twelve digits and whose exact binary equivalent is expressable in less than 38 significant **bits** 

 $(11/8 + 1/1024 = 1.3259765625,$  for example).

Fixed point numbers are not rounded before they are shifted (de-normalized) to the specified b and may thus be in error in the least significant bit.

B. Range: More digits than will be entered in usual practice

 $(10^{-10^{11}} \zeta \text{ number } 10^{10^{11}}).$ 

however, only the last 15 digits entered will be displayed.

 $\tilde{C}$ . Digits should not be entered at a rate much faster than 5 per second. Faster entry will make the display and perhaps the number incorrect. If the display is correct, the number will be correct.

RESEARCH DIVISION - SERVOMECHANISMS, INC. -

D. Storage: 120 octal sectors, including:

1. SMI 128R  $(L_0 + 40 \text{ through } L_0 + 117)$  Floating point console input

2. SMI  $(L_0 + 25 \text{ through } L_0 + 37)$  Address Display

# UNITERMS:

FC 2004A REV. 2/60

Data, Number, Binarization, Input, Address Display

EUTEAR = 
$$
\frac{80}{\pi}
$$
 36.  $\frac{104 - R}{\pi}$   
\nPick up code and  
\n $\frac{104 - R}{\pi}$   
\n $\frac{R}{\pi}$   
\n $\frac{104 - R}{\pi}$   
\n $\frac{104 - R}{\pi}$   
\n $\frac{R}{\pi}$   
\n $\frac{R}{\pi}$   
\n $\frac{R}{\pi}$   
\n $\frac{R}{\pi}$   
\n $\frac{R}{\pi}$   
\n $\frac{R}{\pi}$   
\n $\frac{R}{\pi}$   
\n $\frac{R}{\pi}$   
\n $\frac{R}{\pi}$   
\n $\frac{R}{\pi}$   
\n $\frac{R}{\pi}$   
\n $\frac{R}{\pi}$   
\n $\frac{R}{\pi}$   
\n $\frac{R}{\pi}$   
\n $\frac{R}{\pi}$   
\n $\frac{R}{\pi}$   
\n $\frac{R}{\pi}$   
\n $\frac{R}{\pi}$   
\n $\frac{R}{\pi}$   
\n $\frac{R}{\pi}$   
\n $\frac{R}{\pi}$   
\n $\frac{R}{\pi}$   
\n $\frac{R}{\pi}$   
\n $\frac{R}{\pi}$   
\n $\frac{R}{\pi}$   
\n $\frac{R}{\pi}$   
\n $\frac{R}{\pi}$   
\n $\frac{R}{\pi}$   
\n $\frac{R}{\pi}$   
\n $\frac{R}{\pi}$   
\n $\frac{R}{\pi}$   
\n $\frac{R}{\pi}$   
\n $\frac{R}{\pi}$   
\n $\frac{R}{\pi}$   
\n $\frac{R}{\pi}$   
\n $\frac{R}{\pi}$   
\n $\frac{R}{\pi}$   
\n $\frac{R}{\pi}$   
\n $\frac{R}{\pi}$   
\n $\frac{R}{\pi}$   
\n $\frac{R}{\pi}$   
\n $\frac{R}{\pi}$   
\n $\frac{R}{\pi}$   
\n

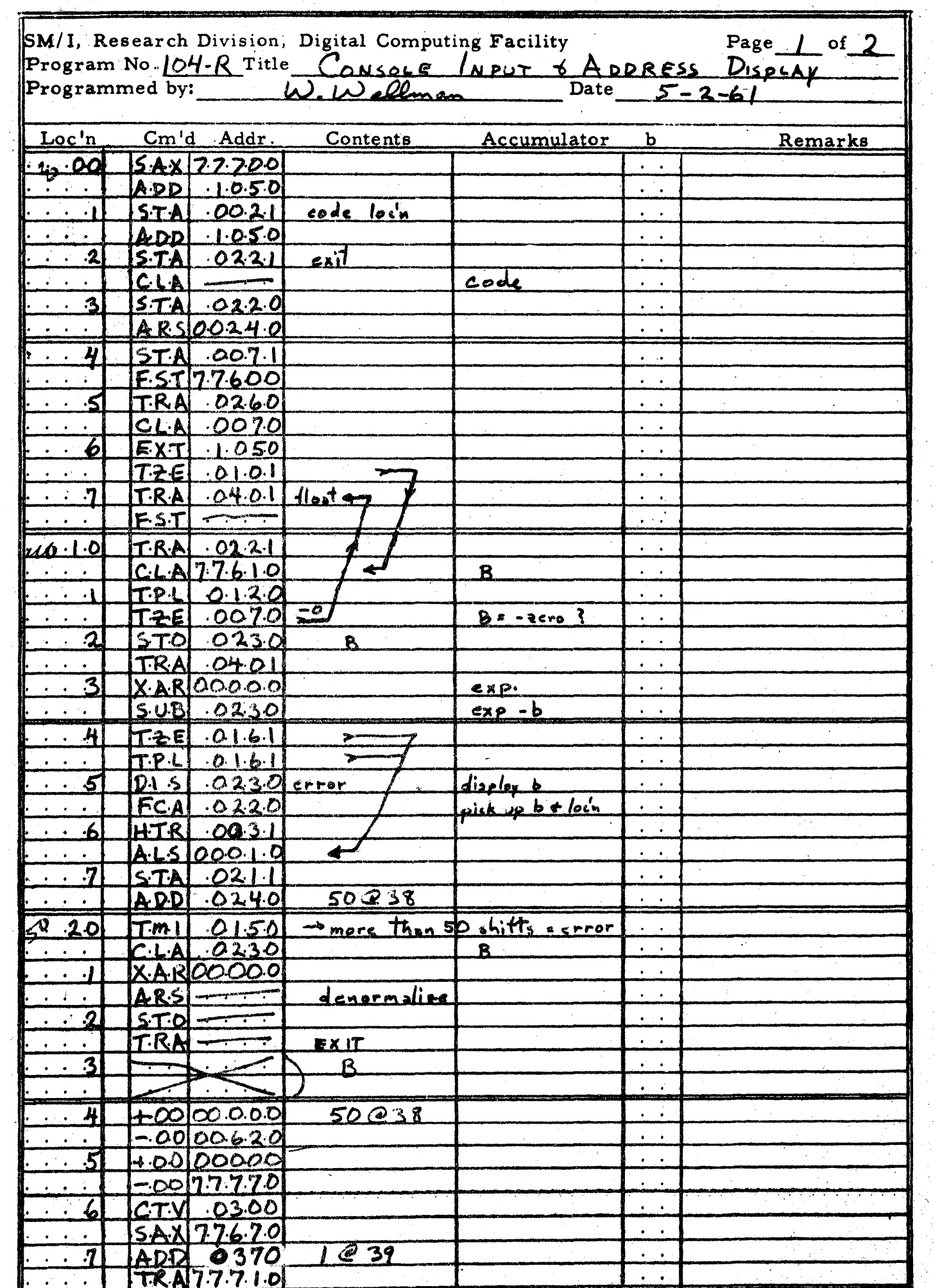

 $\frac{1}{2}$ 

 $\frac{1}{2}$ 

 $\frac{1}{\sqrt{2}}$ 

ý.

स्टब्स्

Ţ

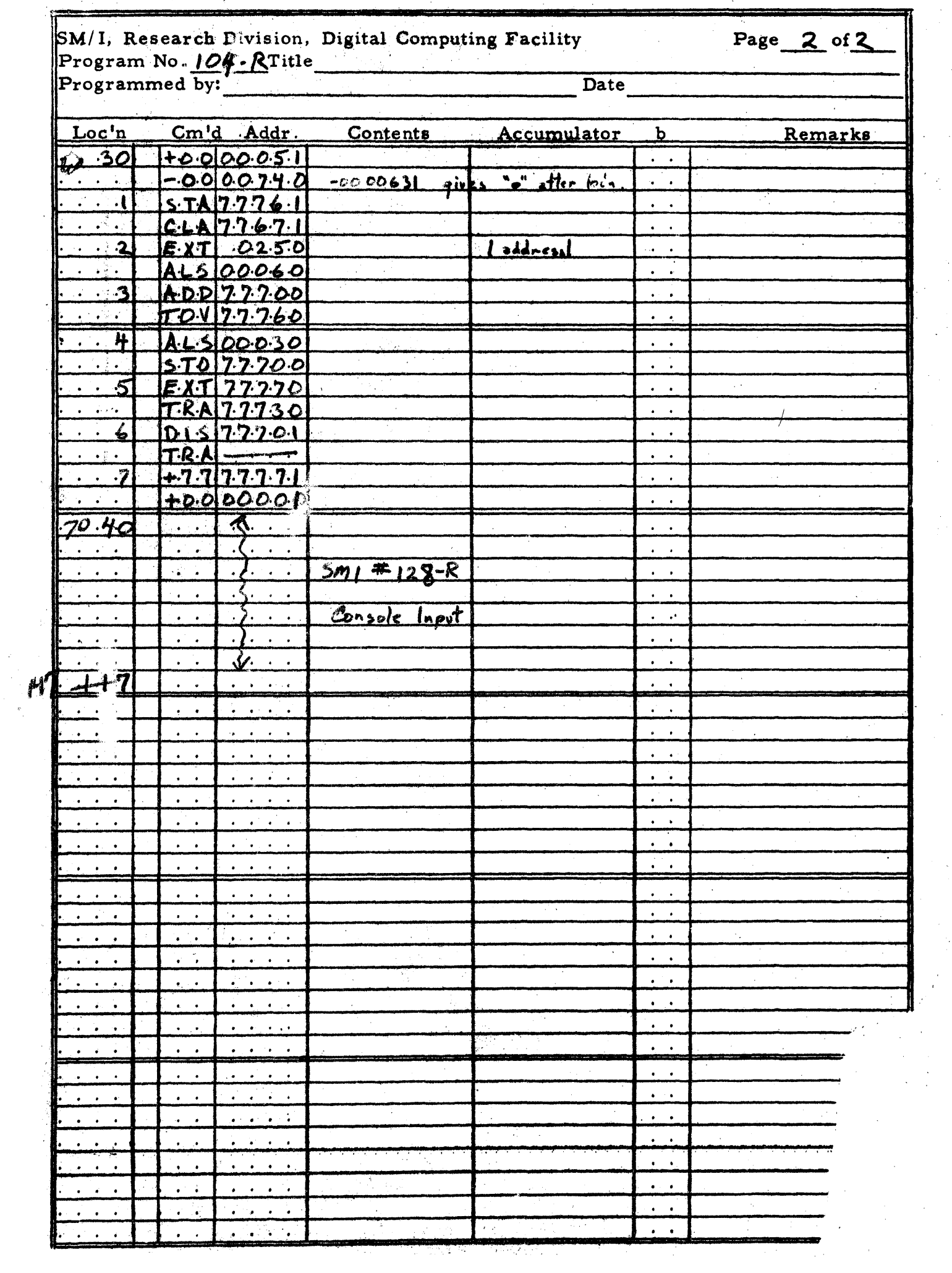

 $\frac{1}{2}$ 

 $\hat{\mathcal{L}}$ 

 $\frac{1}{\sqrt{2}}\int_{0}^{\pi}\frac{1}{\sqrt{2}}\left( \frac{1}{\sqrt{2}}\right) \left( \frac{1}{\sqrt{2}}\right) \frac{1}{\sqrt{2}}\left( \frac{1}{\sqrt{2}}\right)$ 

 $\ddot{\phantom{0}}$ 

 $\begin{bmatrix} 1 & 1 \\ 1 & 1 \end{bmatrix}$ 

 $\frac{1}{2}$ 

 $\cdot$